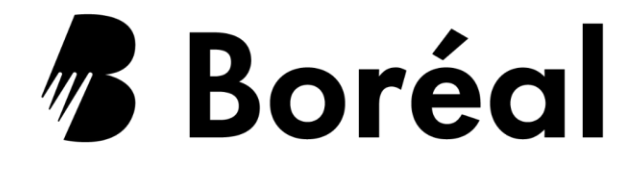

# **École des Affaires et des Services communautaires**

# **Guide de programme**

# **Techniques en administration des affaires**

**Code du ministère de la Formation et des Collèges et des Universités (MFCU) – 50200 Code de programme au Collège Boréal – AAFQ**

**Vision**

Être le collège de langue française de premier choix reconnu pour la qualité, l'accessibilité et la flexibilité de sa formation et de ses services.

#### **Mission**

Le Collège Boréal offre une éducation personnalisée de qualité à une clientèle diversifiée et exerce un leadership communautaire pour favoriser le développement durable de la communauté francophone de l'Ontario.

> **Devise** « Nourrir le savoir et faire vibrer la culture »

> > Janvier 2024

#### **Description du programme**

Ce programme permet à l'étudiante ou à l'étudiant de développer des compétences appliquées à la gestion de l'entreprise, notamment l'administration des ressources humaines, du marketing, des ventes, de la finance, de la gestion des opérations et de projets, à l'aide d'outils informatiques modernes.

#### **Approche du programme**

Le programme *Techniques en administration des affaires* préconise une approche où l'apprentissage se bâtit à partir des activités qui sont susceptibles de se retrouver dans la vie courante. Les différents cours du programme proposent des projets concrets et des simulations interactives qui préparent à des situations réelles en milieu de travail.

#### **Mode d'enseignement**

Ce programme est livré de entièrement à distance. Cette formule combine les avantages de l'enseignement traditionnel et des cours en ligne en offrant l'accès à l'enseignant, la dynamique de groupe, la flexibilité de l'horaire ainsi que l'accessibilité au contenu en tout temps. De plus, **tous les cours de spécialisation** comptent une composante en direct. Ces webconférences de 120 minutes par semaine se vivent à l'internet, en temps réel, et alimentent l'apprentissage par le modelage, la discussion et le travail d'équipe. Elles permettent une collaboration avec le professeur et les collègues et ainsi, offrent une rétroaction immédiate à l'étudiant. **Ces webconférences sont obligatoires.**

#### **Équipement**

La personne étudiante doit se procurer d'un ordinateur compatible avec un système d'exploitation Microsoft Windows avant le début des classes. La suite Microsoft Office sera fournie gratuitement par le collège. Le Centre des services informatiques du Collège Boréal peut renseigner la personne étudiante sur les exigences que son ordinateur doit accommoder.

#### **Conditions d'admission**

- Diplôme d'études secondaires de l'Ontario, certificat ACE ou l'équivalent d'une autre province, ou encore, le statut de candidate ou candidat adulte.
- 1 crédit de français : FIF4U, FRA4C, FRA4U ou l'équivalent
- 1 crédit de mathématiques : MCR3U, MCF3M, MAP4C, MCT4C ou l'équivalent

#### **Milieu de travail (type d'employeur) :**

- Petites et moyennes entreprises
- Secteur industriel
- Entreprises de services
- Institutions financières
- Cabinets de professionnels
- Domaine éducatif
- Une carrière comme travailleur indépendant

#### **Titre de compétences**

Diplôme d'études collégiales de l'Ontario

#### **Transfert de crédits et articulations**

Afin de faciliter ta mobilité vers autres collèges et universités, le Collège Boréal t'offre plusieurs parcours d'études de qualité. Explore tes opportunités de transferts de crédits (articulations) par exemple, l'université Laurentienne. Pour plus de renseignements cliquer sur le lien suivant : [https://www.collegeboreal.ca/futurs](https://www.collegeboreal.ca/futurs-etudiants/admission-et-inscriptions/articulation-transfert-de-credits-reconnaissance-des-acquis)[etudiants/admission-et-inscriptions/articulation-transfert-de-credits-reconnaissance-des-acquis](https://www.collegeboreal.ca/futurs-etudiants/admission-et-inscriptions/articulation-transfert-de-credits-reconnaissance-des-acquis)

En plus des ententes entre établissements déjà établis, le diplôme collégial de 2 ans est reconnu dans plusieurs universités de l'Ontario. La reconnaissance d'un minimum de 30 crédits est généralement accordée. Consulte le site [https://www.ontransfer.ca/index\\_fr.php](https://www.ontransfer.ca/index_fr.php) pour explorer les possibilités qui correspondent à tes besoins.

# **Programme d'étude**

### **Session d'hiver – premier bloc – 7 semaines**

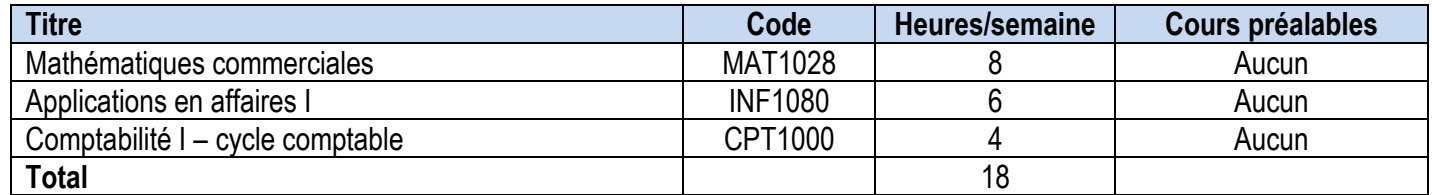

#### **Session d'hiver – deuxième bloc – 7 semaines**

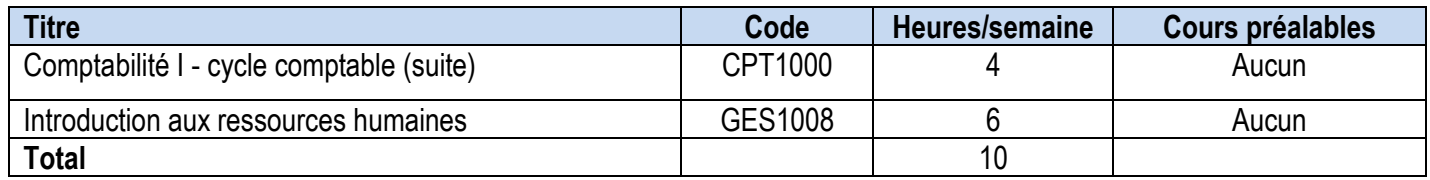

#### **Session d'été – troisième bloc – 7 semaines**

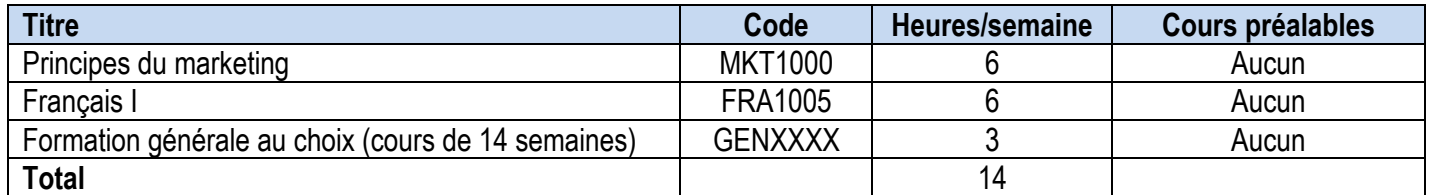

#### **Session d'été – quatrième bloc – 7 semaines**

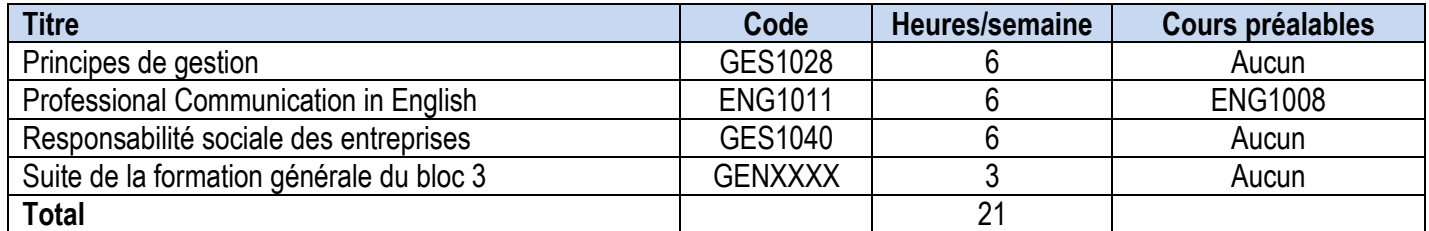

### **Session d'automne – cinquième bloc – 7 semaines**

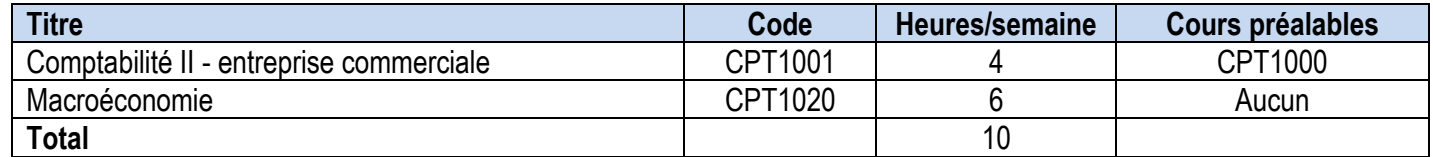

# **Programme d'étude (suite)**

### **Session d'automne – sixième bloc – 7 semaines**

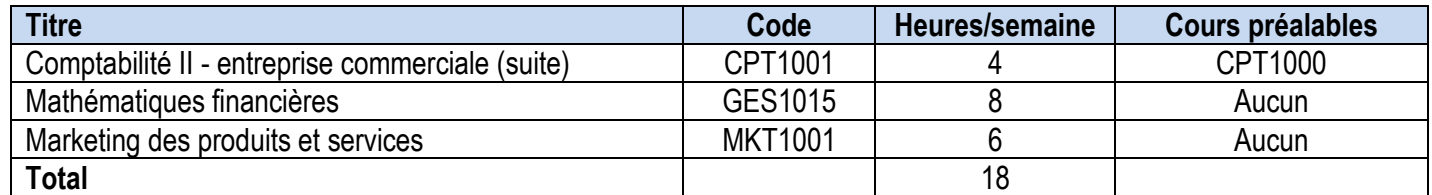

#### **Session d'hiver – septième bloc – 7 semaines**

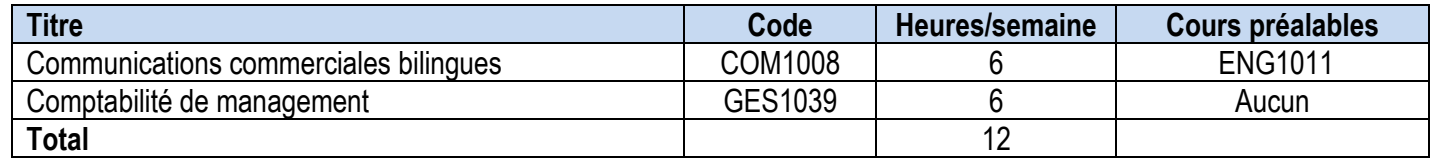

#### **Session d'hiver – huitième bloc – 7 semaines**

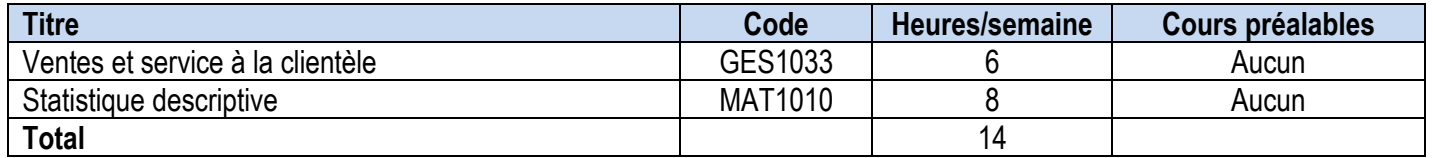

### **Session d'été – neuvième bloc – 7 semaines**

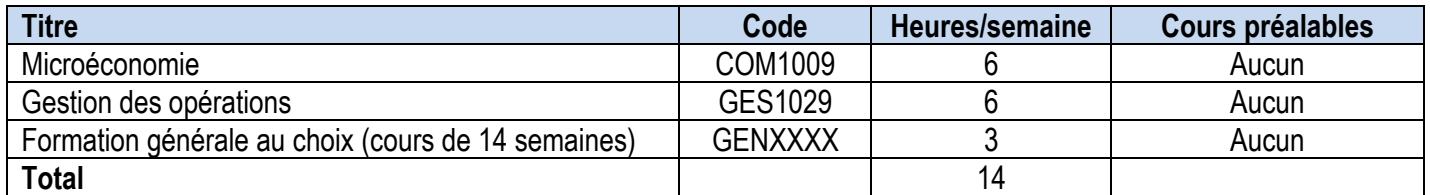

### **Session d'été – dixième bloc – 7 semaines**

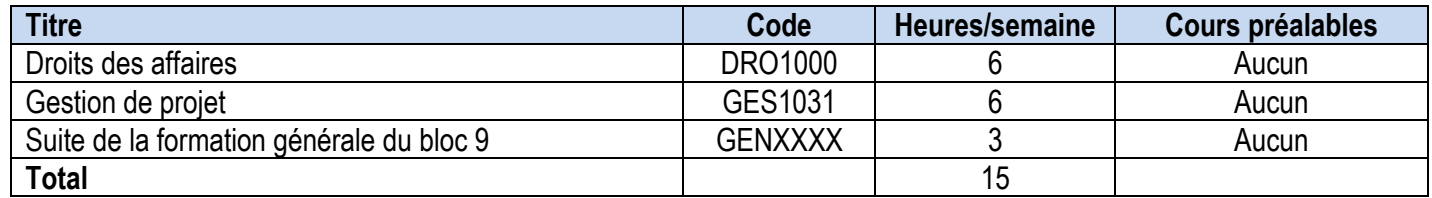

# **Programme d'étude (suite)**

### **Session d'automne – onzième bloc – 7 semaines**

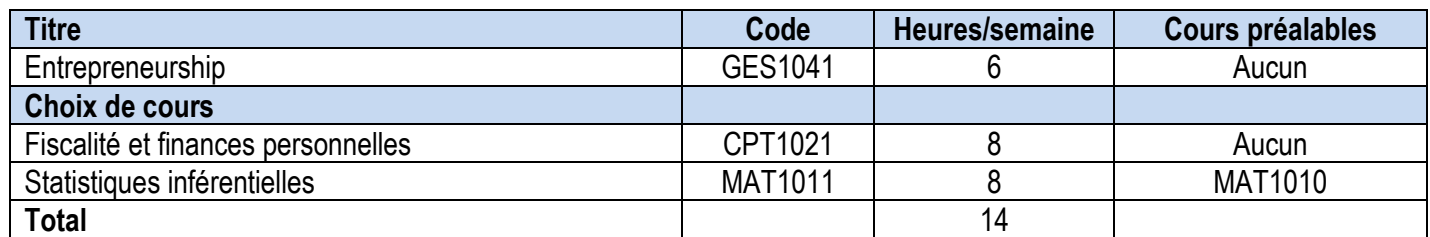

#### **Session d'automne – douzième bloc – 7 semaines**

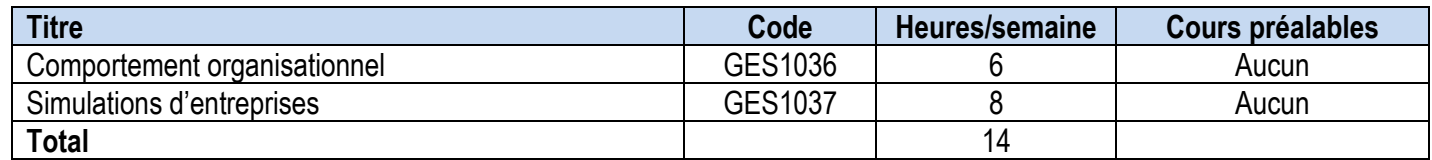

Le Collège Boréal se réserve le droit de modifier ses programmes d'études sans préavis. Tout changement sera communiqué aux étudiants.

#### **Descriptions de cours**

#### **Premier bloc**

#### **MAT1028 – Mathématiques commerciales (56 heures)**

Ce cours permet à l'étudiante ou l'étudiant de revoir des concepts de base en mathématiques et de résoudre des problèmes reliés au monde des affaires.

#### **INF1080 – Applications en affaires I (42 heures)**

Dans ce cours, l'étudiante ou l'étudiant s'initie au cycle de comptabilité et à la préparation d'états financiers. On apprend à enregistrer des écritures, à préparer des états financiers et à comptabiliser les activités commerciales. Il est essentiel de suivre ce cours pour poursuivre d'autres études en comptabilité financière.

#### **CPT1000 – Comptabilité I - cycle comptable (56 heures)**

Dans ce cours, l'étudiante ou l'étudiant s'initie au cycle de comptabilité et à la préparation d'états financiers. On apprend à enregistrer des écritures, à préparer des états financiers et à comptabiliser les activités commerciales. Il est essentiel de suivre ce cours pour poursuivre d'autres études en comptabilité financière.

#### **Deuxième bloc**

#### **GES1008 – Introduction aux ressources humaines (42 heures)**

Dans ce cours, l'étudiante ou l'étudiant apprend comment une organisation peut utiliser des stratégies adéquates de recrutement et de sélection, et des méthodes appropriées de formation et de développement pour maintenir son avantage concurrentiel. On examine le rôle central de la conception et l'analyse des tâches dans la gestion de la rémunération et les décisions relatives à l'évaluation du rendement. On étudie différentes lois en matière de santé et sécurité au travail qui se rapportent à la gestion d'une main-d'œuvre diversifiée, et on explore les principes fondamentaux du cadre de travail syndical-patronal.

#### **Troisième bloc**

#### **MKT1000 – Principes du marketing (42 heures)**

Dans ce cours, l'étudiante ou l'étudiant s'initie au marketing. On se familiarise avec les concepts courants de marketing au Canada, ainsi que la terminologie et les pratiques. On examine des stratégies de marketing pour les utiliser dans des situations de marketing contemporaines et on découvre les répercussions de ces stratégies sur la rentabilité d'une organisation. On explore aussi le marketing de consommation et le marketing commercial, ainsi que la planification d'un produit, l'établissement de la relation client et la façon de créer de la valeur pour le client. On acquiert une compréhension de base des structures et techniques canadiennes de marketing, notamment la définition et la segmentation des marchés cibles et l'interprétation des données provenant des études de marché.

#### **FRA1005 – Français I (42 heures)**

Ce cours permet à l'étudiante ou à l'étudiant d'améliorer ses aptitudes à parler et écrire. L'accent est mis sur les techniques de communication reliées au domaine d'études de chacun. L'organisation de la pensée, l'art de l'expression, la lecture et la qualité de la langue sont des éléments fondamentaux de ce cours. Par le biais des activités d'apprentissage écrites et orales, les étudiants sont encouragés à promouvoir et affirmer leur identité francophone tout en perfectionnant leurs habiletés de communication verbale et écrite.

#### **Formation générale de ton choix (42 heures)**

#### **Descriptions de cours**

#### **Quatrième bloc**

#### **GES1028 – Principes de gestion (42 heures)**

Dans ce cours, l'étudiante ou l'étudiant s'initie au cycle de comptabilité et à la préparation d'états financiers. On apprend à enregistrer des écritures, à préparer des états financiers et à comptabiliser les activités commerciales. Il est essentiel de suivre ce cours pour poursuivre d'autres études en comptabilité financière.

#### **ENG1011 – Professional Communication in English (42 heures)**

Designed to meet the needs of college students in a variety of programs, ENG1011 will prepare students for the requirements of successful communication in professional domain-related situations. Students will develop critical reading skills by analyzing domain-related articles and workplace policy texts. They will enhance their written communication skills by reviewing the rules for professional email and letter correspondence, and by writing a report of at least 500 words related to their future career. Oral communication will also be addressed in this course, providing students with all the skills they will need to successfully integrate into today's competitive workplace.

#### **GES1040 – Responsabilité sociale des entreprises (42 heures)**

Dans ce cours, l'étudiante ou l'étudiant examine les répercussions des sociétés sur l'environnement, les employés, les communautés et les intervenants, et se penche sur les enjeux et préoccupations éthiques connexes dans ces domaines. On définit le « civisme corporatif » et on examine les lois et règlements gouvernementaux et privés qui visent à rendre les sociétés socialement responsables. On revoit et évalue la responsabilité sociale d'entreprise et les politiques connexes.

#### **Cinquième bloc**

#### **CPT1001 – Comptabilité II (56 heures)**

Dans ce cours, l'étudiante ou l'étudiant examine, plus en détail, certains éléments d'actif et de passif figurant dans le bilan, et apprend à comptabiliser les opérations portant sur les capitaux propres qui concernent les partenariats et les sociétés de capitaux. On examine certains éléments d'actif, dont les espèces, les comptes clients, les effets à recevoir, les biens, les immobilisations corporelles et les immobilisations incorporelles. On examine aussi certains éléments de passif, entre autres les obligations à court et à long terme, les effets à payer, les provisions pour garanties et les impôts à payer.

#### **CPT1020 – Macroéconomie (42 heures)**

Dans ce cours, l'étudiante ou l'étudiant discute de phénomènes économiques à grande échelle. On examine les comportements des nations individuelles dans le contexte de l'économie mondiale. On révise aussi les explications concernant les prix et la production en général pour l'ensemble d'une économie. Enfin, on examine les changements technologiques, le système monétaire et bancaire, et le commerce international.

**Descriptions de cours**

**Descriptions de cours**

#### **Sixième bloc**

#### **GES1015 – Mathématiques financières (56 heures)**

Dans ce cours, l'étudiante ou l'étudiant développe ses compétences et sa compréhension des mathématiques commerciales en faisant des calculs reliés aux intérêts, aux intérêts composés, aux versements périodiques, au financement par des prêts, aux obligations et à la prise de décisions d'investissement.

#### **MKT1001 – Marketing des produits et services (42 heures)**

Ce cours approfondit les notions acquises dans le cours MKT1000 : Principes du marketing. L'étudiante ou l'étudiant continue d'examiner le matériel canadien actuel sur le marketing et conçoit des stratégies pour développer de nouveaux produits et services qui correspondent aux besoins changeants des marchés et aux principes de durabilité. On utilise ses connaissances pour produire un plan marketing comportant des objectifs de marketing et on élabore un plan de marchéage ainsi que des stratégies de marketing, tout en tenant compte des points d'ordre budgétaire et en respectant les critères d'évaluation fournis. On participe aussi à l'élaboration de stratégies d'établissement des prix ainsi qu'à une étude de marché afin de fournir l'information nécessaire à la prise de décisions de marketing. Ce cours met l'accent sur l'acquisition de capacités d'analyse en marketing en présentant des problèmes et des études de cas.

#### **Septième bloc**

#### **COM1008 – Communications commerciales bilingues (42 heures)**

Ce cours fournit à l'étudiante ou l'étudiant les notions avancées pour améliorer ses techniques de communication en entreprise, en français et en anglais. Entre autres, l'étudiante ou l'étudiant apprend à rédiger efficacement divers documents d'affaires et participe à des entretiens professionnels.

#### **GES1039 – Comptabilité de management (42 heures)**

Dans ce cours, l'étudiante ou l'étudiant apprend à utiliser efficacement l'information comptable requise par les gestionnaires pour planifier, diriger et contrôler les activités de leur organisation. On acquiert une compréhension des données comptables de gestion liées aux systèmes de couts, au comportement des couts, aux relations cout-volume-profits, à la prise de décisions et à l'établissement du budget.

#### **Descriptions de cours**

#### **Huitième bloc**

#### **GES1033 – Ventes et service à la clientèle (42 heures)**

Ce cours explore l'établissement de relations dans le domaine des ventes. L'étudiante ou l'étudiant examine les étapes de la préparation, de l'argumentaire et du suivi d'une vente professionnelle. On utilise une approche pratique pour élaborer des outils favorisant la réussite dans la plupart des situations de vente. On met l'accent sur l'établissement d'une relation fondée sur la confiance et les bonnes relations. On se penche sur les fondements du processus de vente, dont l'analyse des besoins, la préparation des argumentaires de vente, le traitement des objections, la confirmation et la conclusion de la vente, ainsi que l'importance de faire un suivi et de fournir un service à la clientèle exceptionnel. Les jeux de rôle et les études de cas utilisés tout au long du cours permettent de développer de solides capacités de raisonnement pour résoudre des problèmes de vente.

#### **MAT1010 – Statistique descriptive (56 heures)**

Dans ce cours, l'étudiante ou l'étudiant développe les compétences mathématiques nécessaires pour effectuer des analyses statistiques descriptives et inférentielles à l'aide d'applications d'affaires. Les thèmes à l'étude comprennent la description et la présentation des données, la probabilité, les distributions de probabilités, les distributions d'échantillonnage, l'estimation, les tests d'hypothèse, la régression et la corrélation.

#### **Neuvième bloc**

#### **COM1009 – Microéconomie (42 heures)**

Dans ce cours, l'étudiante ou l'étudiant discute des phénomènes économiques à petite échelle. On examine les comportements des individus, des ménages, des entreprises, des industries et des propriétaires de ressources. On revoit aussi les choix des consommateurs en matière d'achat de biens et de services ainsi que les explications de certaines notions, comme les prix et la production des entreprises. Enfin, on examine les changements technologiques, les coûts, les contextes concurrentiels et l'adaptation des marchés à la conjoncture du marché.

#### **GES1029 – Gestion des opérations (42 heures)**

Dans ce cours, l'étudiante ou l'étudiant examine les questions liées à la conversion d'intrants en biens et services par les entreprises et l'industrie. On se renseigne sur la façon dont les biens et services sont fournis, et on apprend à résoudre des problèmes provenant du domaine de la gestion des activités.

#### **Formation générale de ton choix (42 heures)**

**Descriptions de cours Dixième bloc**

#### **DRO1000 – Droit des affaires (42 heures)**

Ce cours offre une formation de base de droit commercial. L'étude du contrat constitue un élément important de ce cours. Les formes juridiques des entreprises commerciales, la responsabilité civile ainsi que les lois et règlements à respecter lors du démarrage d'une entreprise sont également à l'étude.

#### **GES1031 – Gestion de projet (42 heures)**

Dans ce cours, l'étudiante ou l'étudiant développe les compétences en gestion nécessaires pour proposer, planifier et obtenir des ressources et un budget, et pour diriger des équipes de projet afin de mener à bien des projets. On examine aussi les raisons pour lesquelles les organisations ont mis sur pied un processus formel de gestion de projet, qui est appuyé par le Project Management Institute (PMI) et son Guide du Corpus des connaissances en management de projet (PMBOK), afin de bénéficier d'un avantage concurrentiel. On utilise l'approche par étude de cas et on enquête sur les logiciels et les outils de collaboration qui aident à réaliser les activités de planification et de réalisation de projet.

#### **Formation générale de ton choix (42 heures) (suite)**

#### **Onzième bloc**

#### **GES1041 – Entrepreneurship (42 heures)**

Dans ce cours, l'étudiante ou l'étudiant découvre la nature de l'entreprise et de l'entrepreneuriat. On fait un survol de l'entrepreneuriat et du processus entrepreneurial, puis on examine les concepts clés, dont les types d'entreprises, les clients, le marketing et les ressources financières et humaines. On se familiarise aussi avec les options de franchisage et d'achat d'entreprises existantes, et on décrit et évalue les composantes d'un plan d'affaires.

#### **Au choix : CPT1021 ou MAT 1011**

#### **CPT 1021 – Fiscalité et finances personnelles (56 heures)**

Ce cours permet à l'étudiante ou l'étudiant de connaître l'environnement fiscal et financier canadien. Dans un premier temps, on se familiarise avec les principes d'imposition du particulier dans le but de remplir la déclaration revenue ainsi que les annexes et formulaires nécessaires. Dans un deuxième temps, ce cours examine le domaine de la planification financière en étudiant les divers produits offerts par les institutions financières.

#### **MAT1011 – Statistiques inférentielles (56 heures)**

Ce cours amène l'étudiante ou l'étudiant à tirer des conclusions sur une population à partir de données provenant d'un échantillon prélevé dans cette population et à le sensibiliser sur la mesure et la prévision de variation.

#### **Descriptions de cours**

#### **Douzième bloc**

#### **GES1036 – Comportement organisationnel (42 heures)**

Dans ce cours, l'étudiante ou l'étudiant évalue les répercussions du comportement humain sur le rendement organisationnel en examinant les valeurs et perceptions personnelles, les techniques de motivation, l'emploi efficace du travail d'équipe, les options de résolution de conflits, les processus de négociation, les styles de leadership, les approches de prise de décisions, les options de structure organisationnelle et la gestion du changement. On apprend à prévoir les répercussions des politiques et pratiques en matière de ressources humaines sur le comportement des employés et à recommander des pratiques de gestion visant à remédier efficacement à certains comportements des employés

#### **GES1037 – Simulations d'entreprises (42 heures)**

L'étudiante ou l'étudiant utilise ses connaissances des activités commerciales, acquises au cours des trois derniers semestres, afin d'élaborer une stratégie gagnante pour son entreprise (dans le cadre d'une simulation d'entreprise informatisée). On participe à la cogestion de l'exploitation d'une entreprise simulée qui exerce des activités sur un marché national, régional ou mondial.

#### **Manuels obligatoires**

Certaines versions numériques des manuels sont en vente chez la Coopérative Boréal. Veuillez consulter la page web suivante: [https://coopboreal.ca/fr/buy-digital-textbooks.](https://coopboreal.ca/fr/buy-digital-textbooks) Si la version numérique ne s'y retrouve pas, veuillez consulter le tableau ci-dessous.

Vous trouverez dans le tableau ci-dessous, les manuels obligatoires pour chaque étape. L'étudiant(e) est responsable de commander ses propres manuels directement de la librairie du Collège Boréal, à partir du site web : www.coopboreal.ca.

La livraison est gratuite pour ceux et celles qui deviennent membre de la Coopérative Boréal.

#### **Session d'hiver – première bloc – 7 semaines**

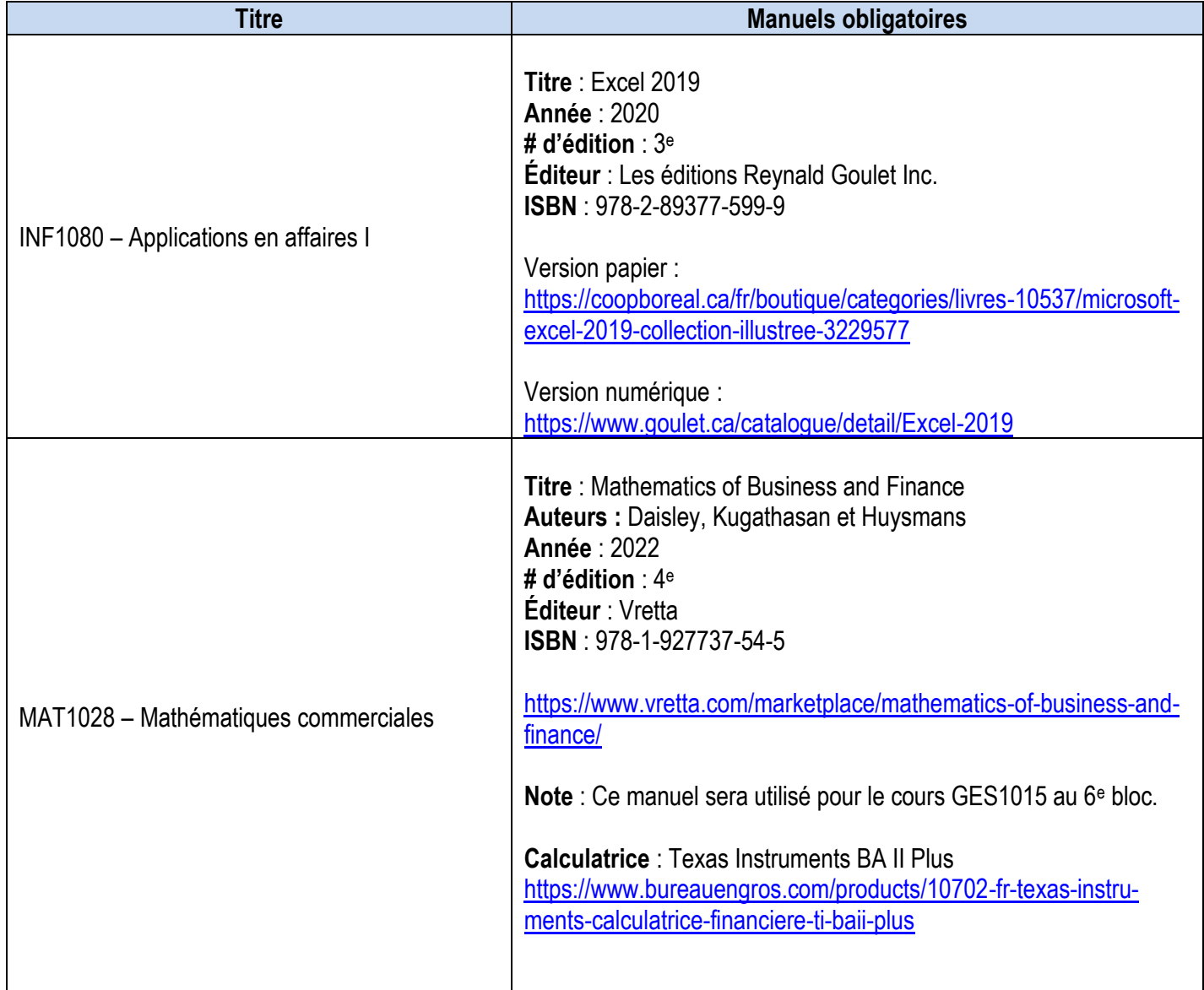

**Manuels obligatoires (suite)**

**Session d'hiver – première bloc – 7 semaines (suite)**

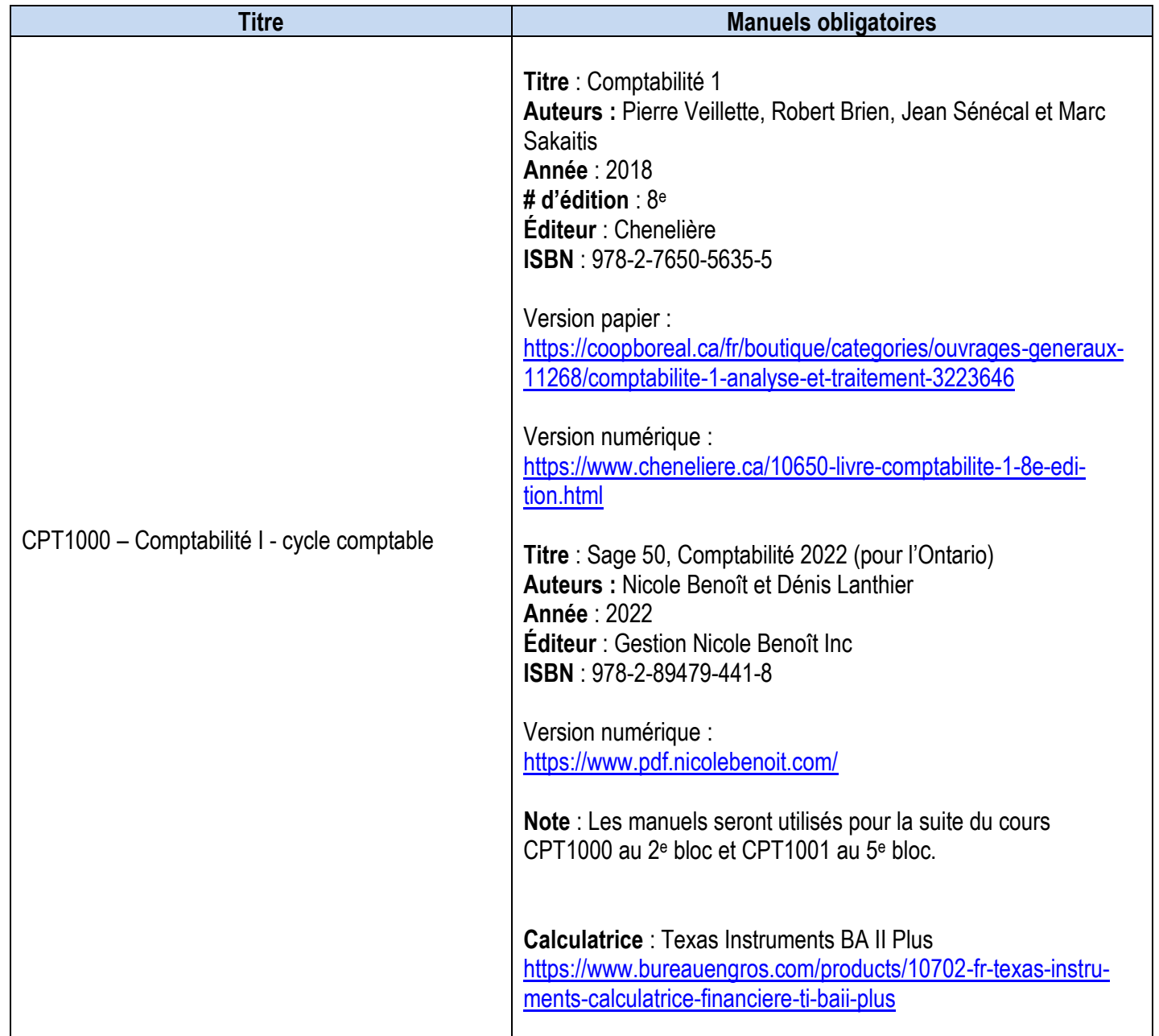

### **Manuels obligatoires (suite)**

### **Session d'hiver – deuxième bloc – 7 semaines**

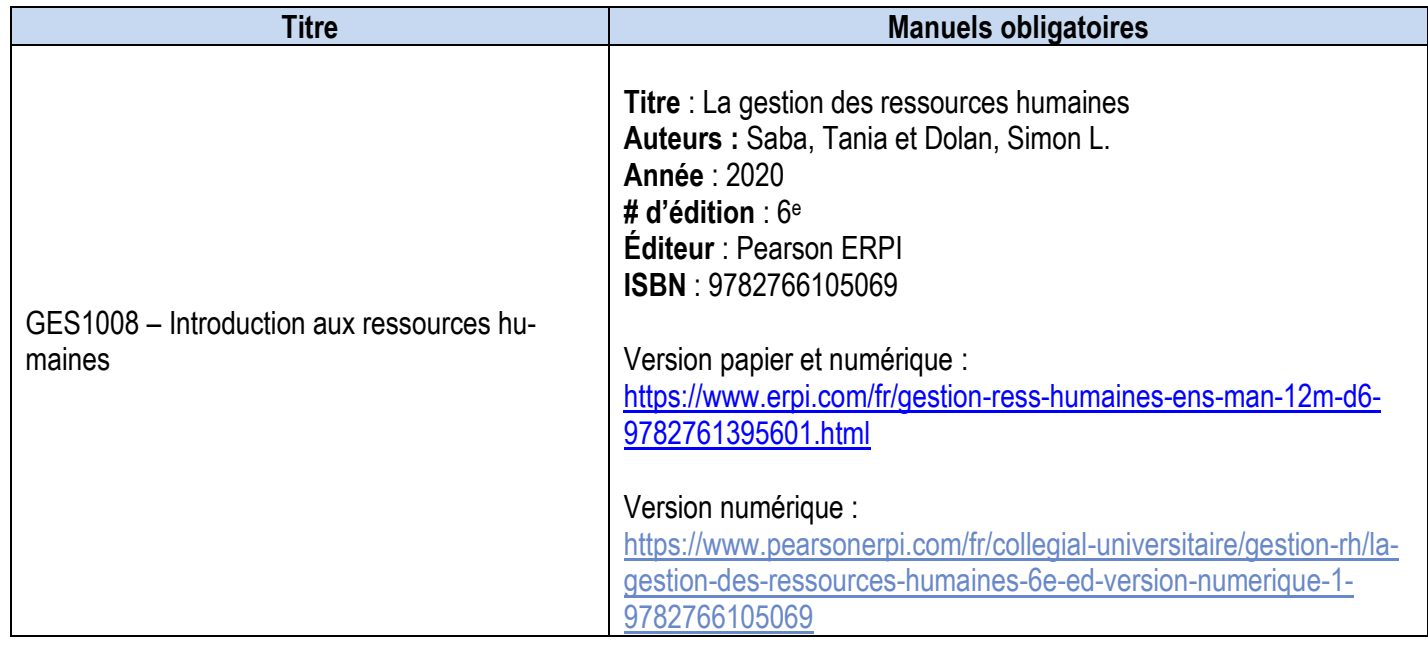

### **Session d'été – troisième bloc – 7 semaines**

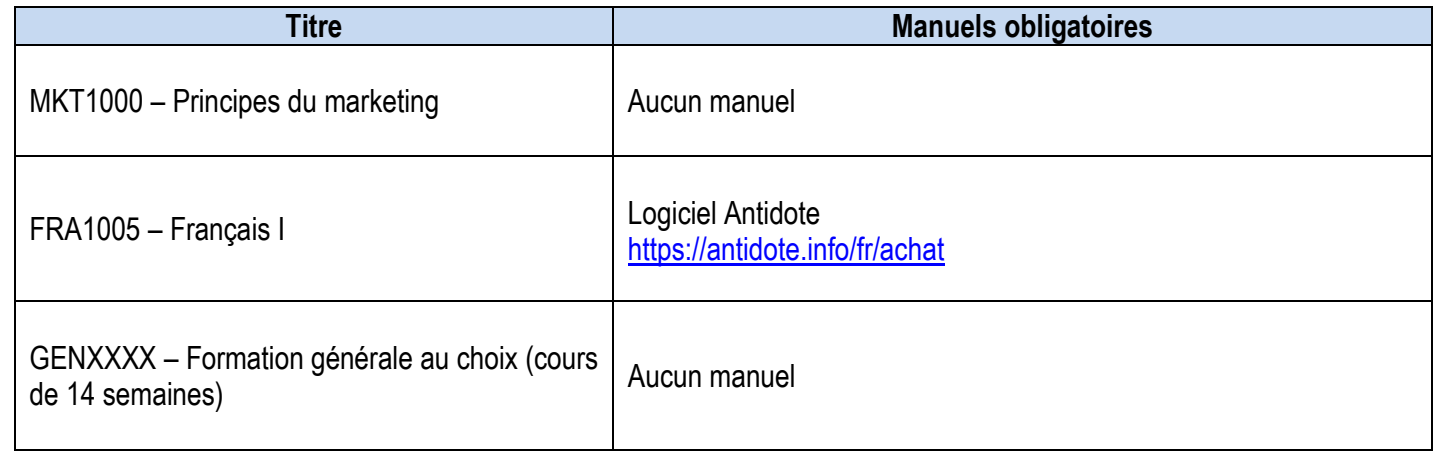

**Manuels obligatoires (suite)**

### **Session d'été – quatrième bloc – 7 semaines**

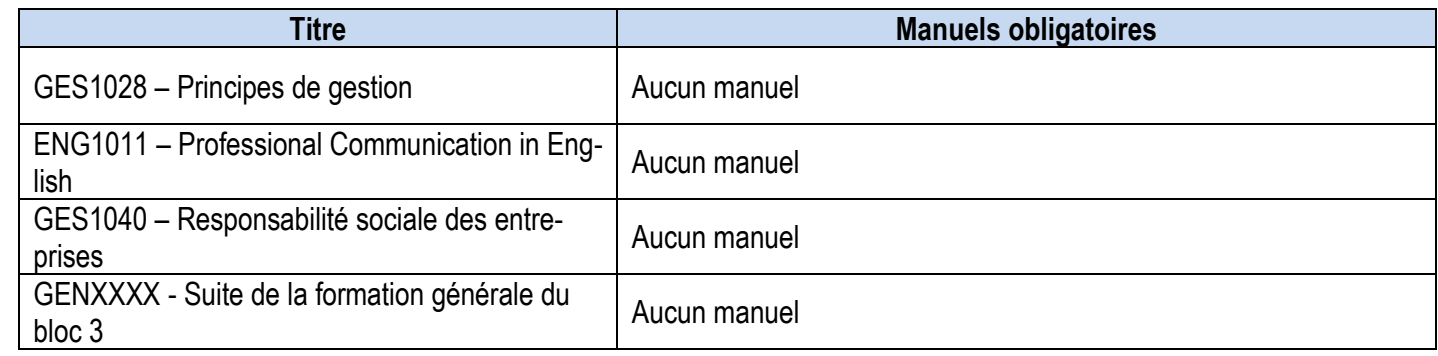

### **Session d'automne – cinquième bloc – 7 semaines**

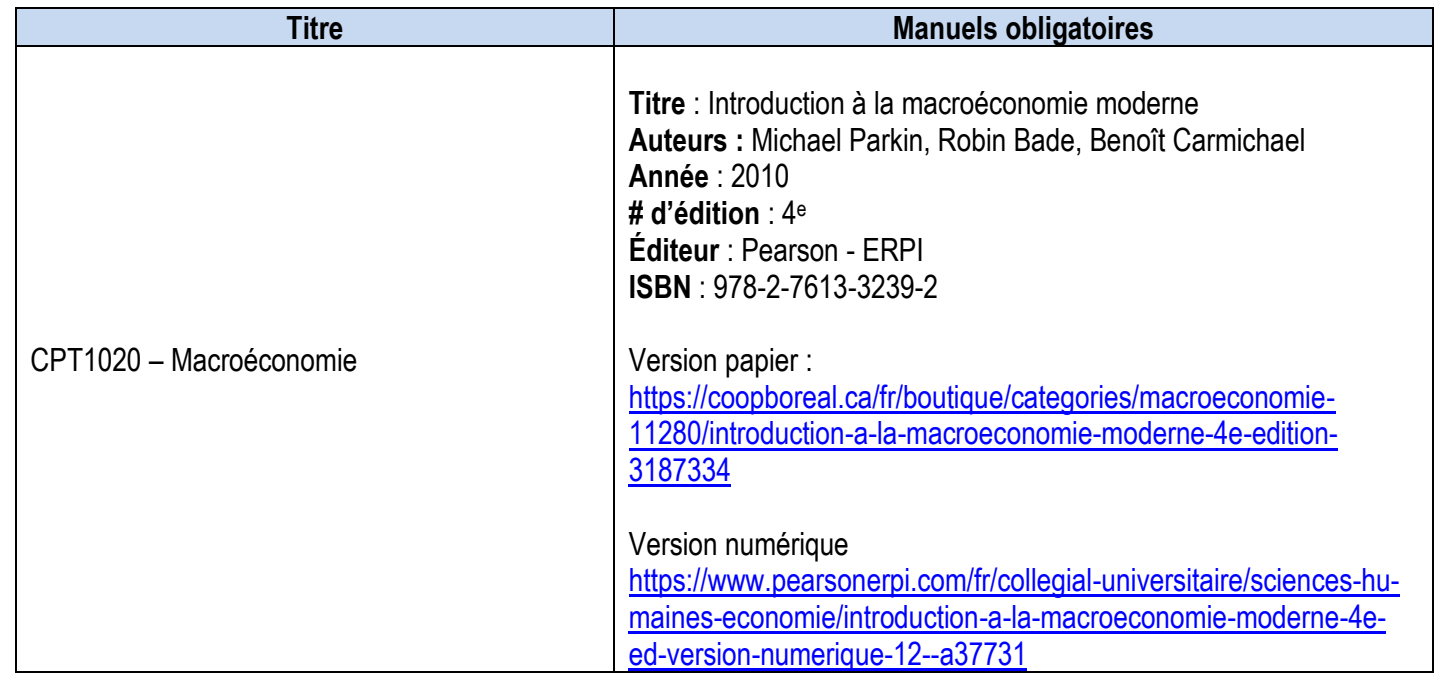

### **Session d'automne – sixième bloc – 7 semaines**

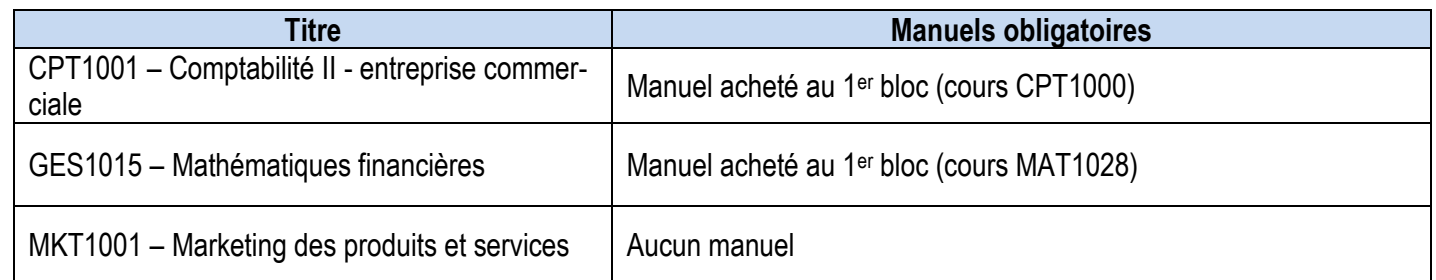

### **Manuels obligatoires (suite)**

### **Session d'automne – septième bloc – 7 semaines**

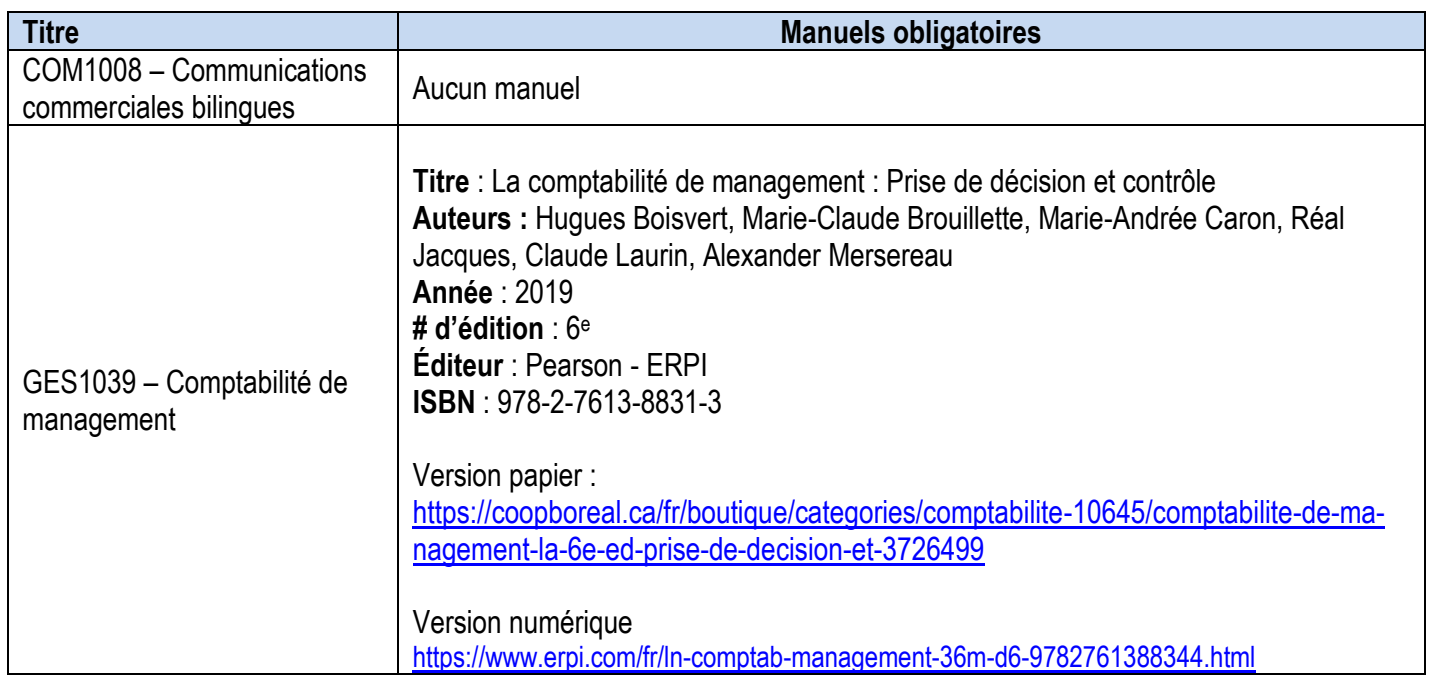

### **Manuels obligatoires (suite)**

### **Session d'automne – huitième bloc – 7 semaines**

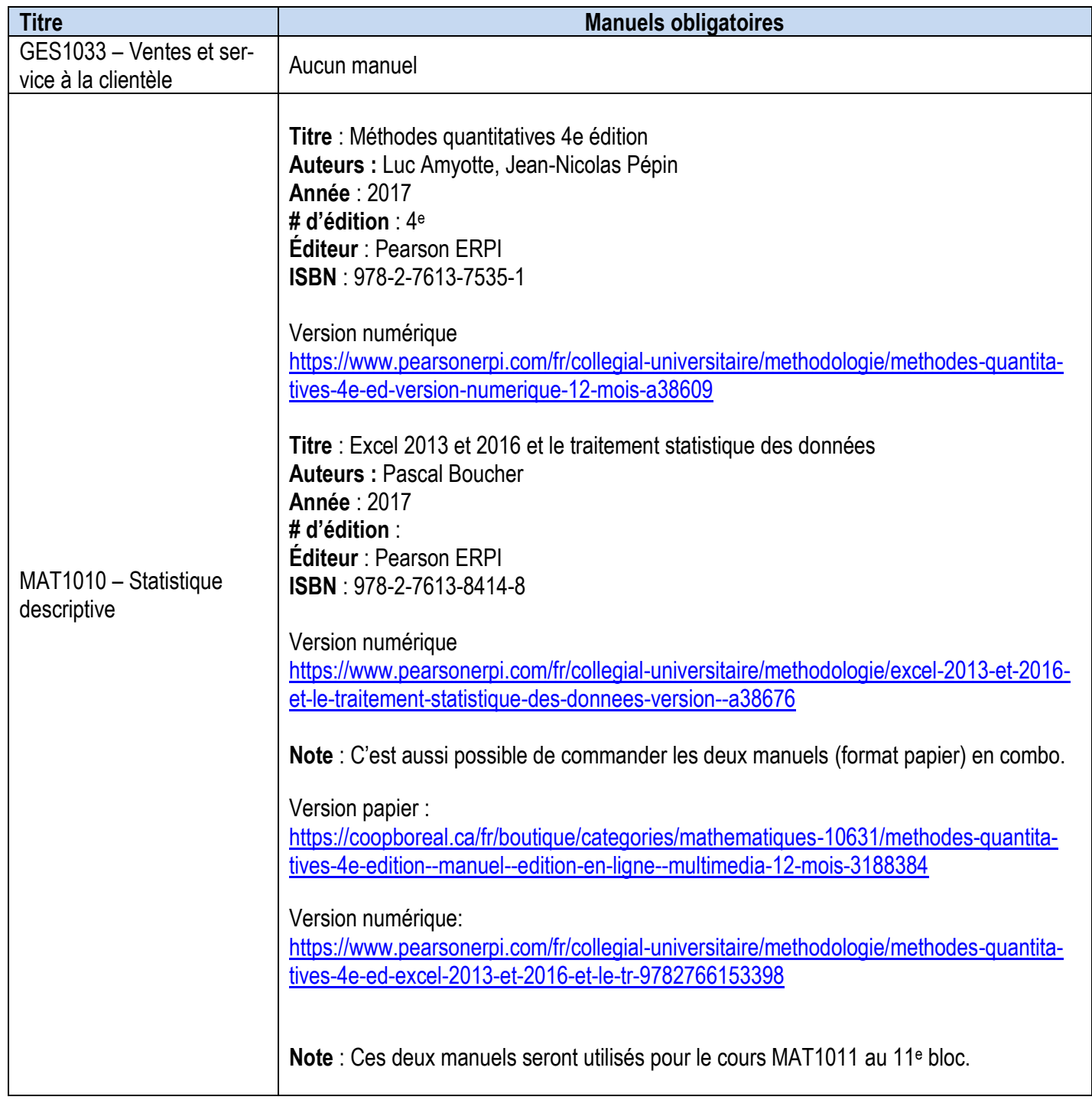

### **Manuels obligatoires (suite)**

### **Session d'hiver – neuvième bloc – 7 semaines**

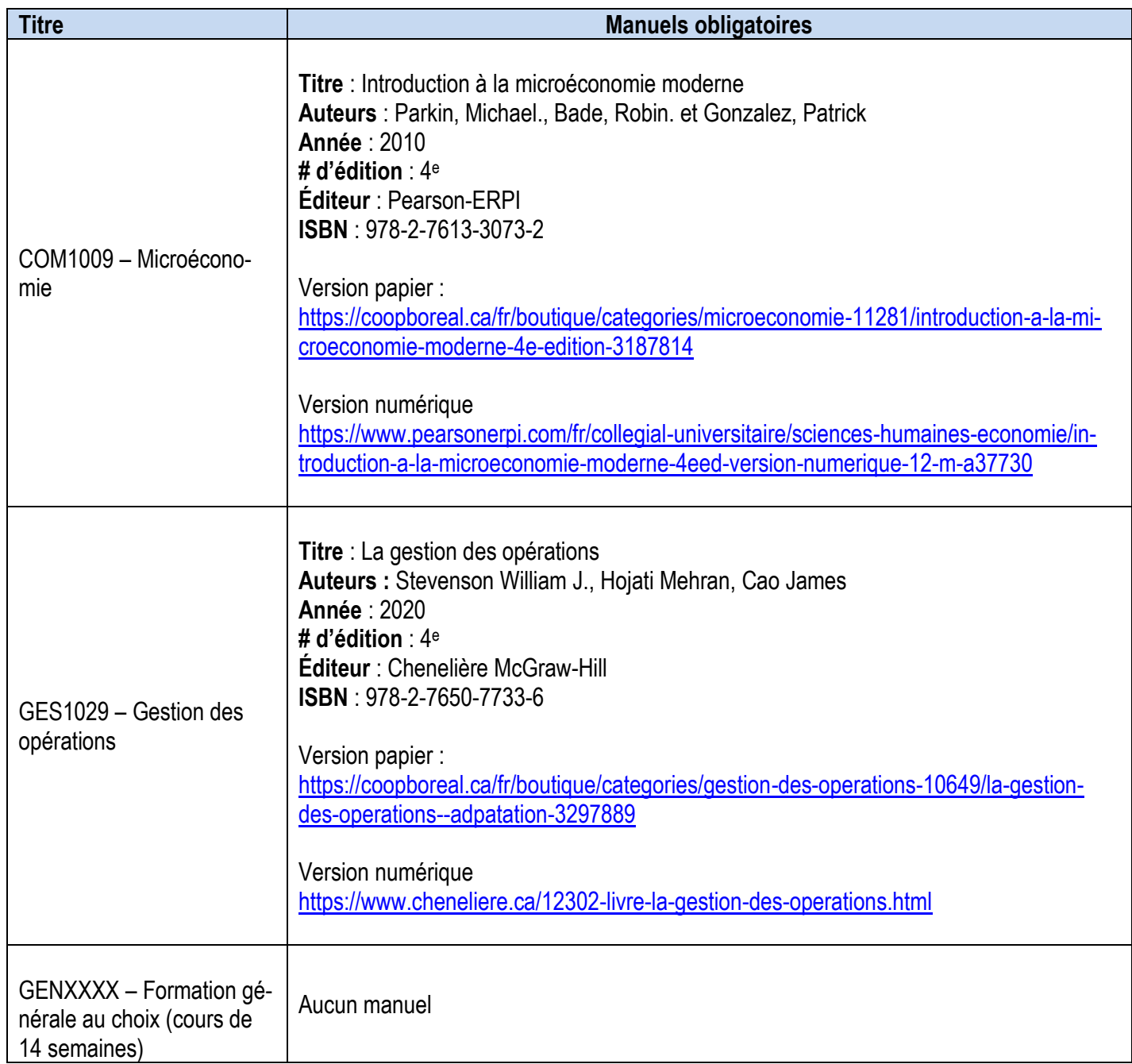

**Manuels obligatoires (suite)**

### **Session d'hiver – dixième bloc – 7 semaines**

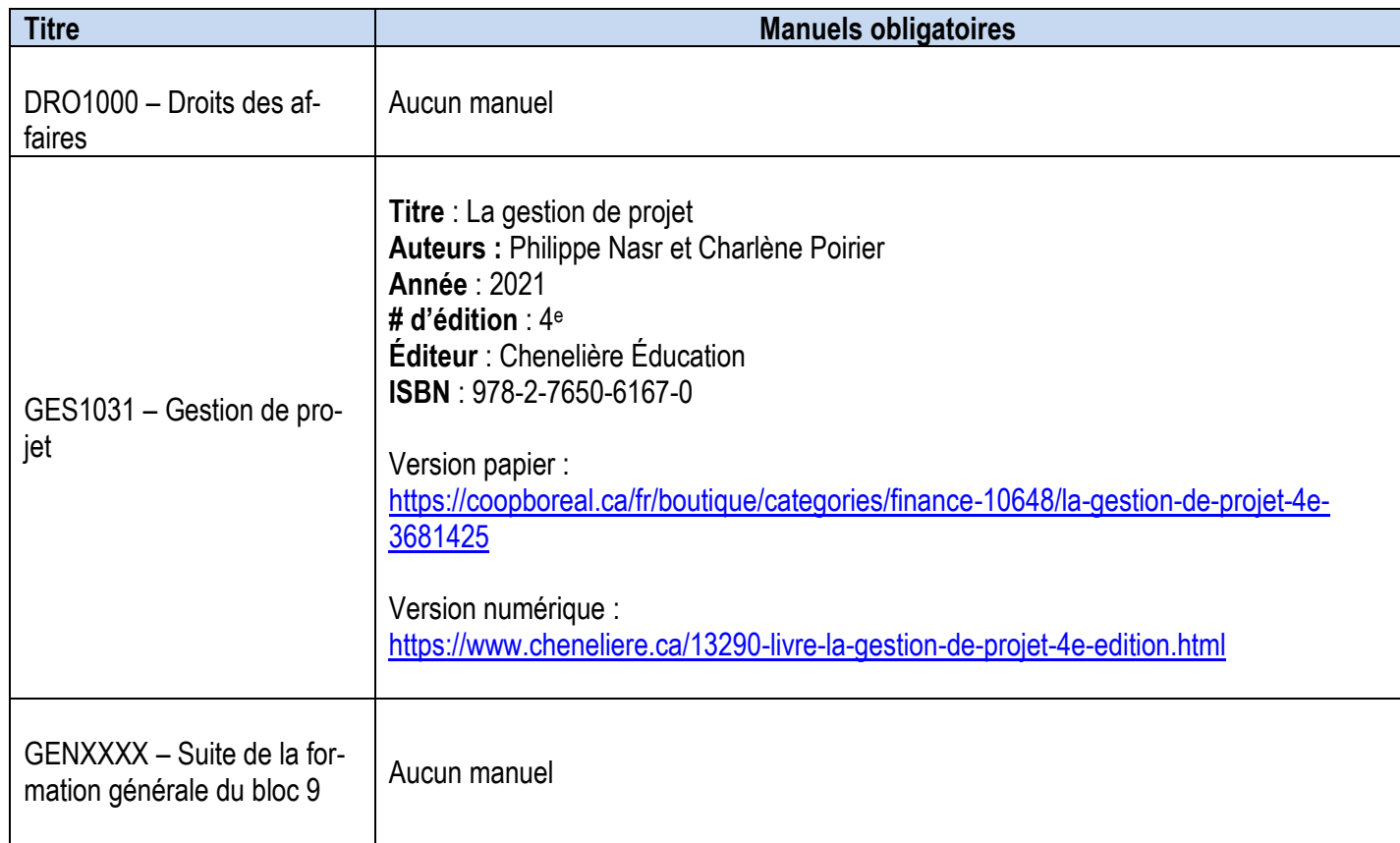

**Manuels obligatoires (suite)**

**Session d'été – onzième bloc – 7 semaines**

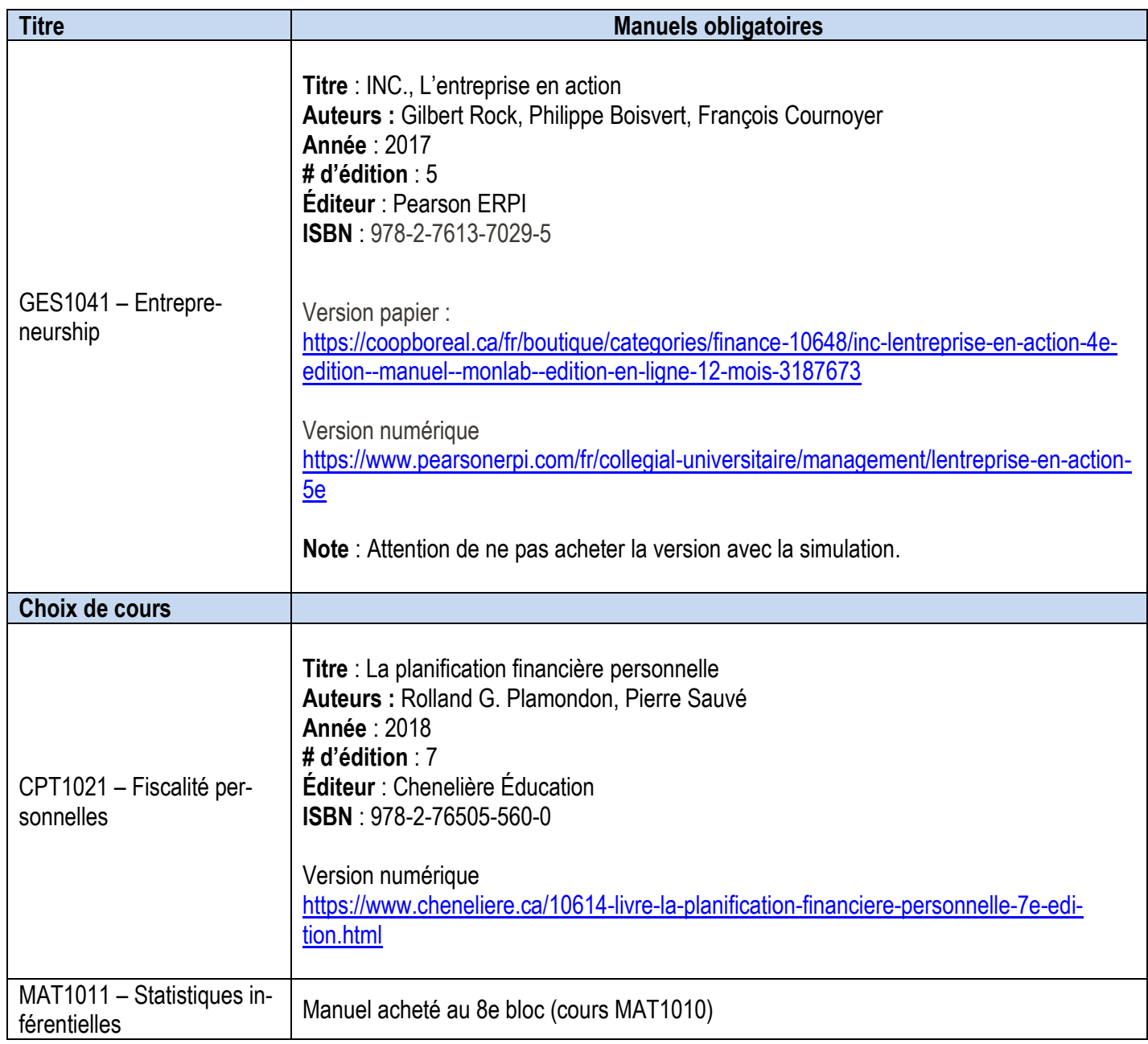

**Manuels obligatoires (suite)**

**Session d'été – douzième bloc – 7 semaines**

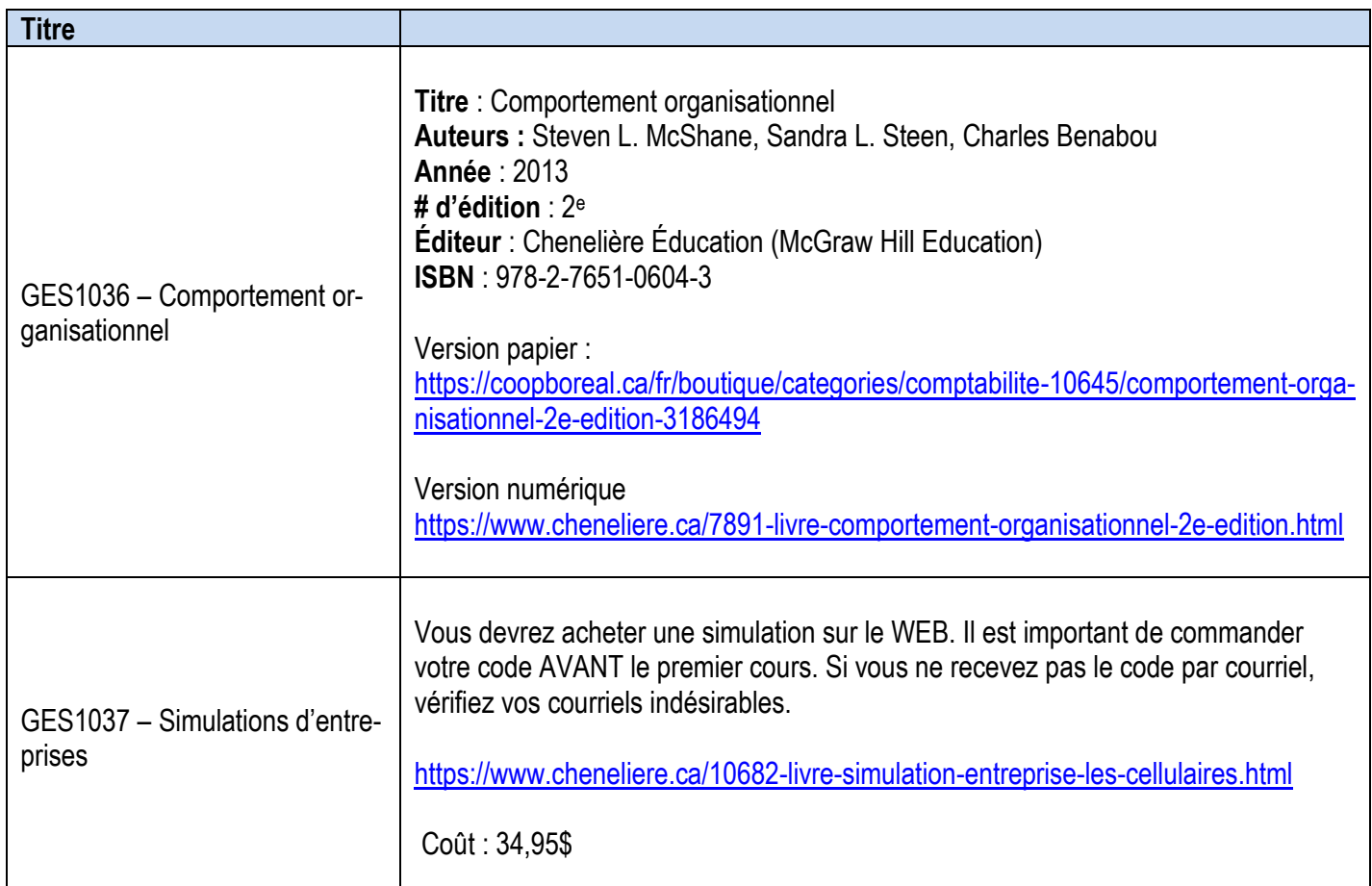

### **Résultats d'apprentissage en formation professionnelle Code MFCU 50200**

*Le diplômé a démontré de façon fiable son aptitude à :*

1. identifier et discuter les répercussions des enjeux mondiaux sur les occasions d'affaires d'une organisation en effectuant une analyse du contexte\*.

2. appliquer les principes de développement durable\*, de responsabilité sociale et d'éthique de l'entreprise en vue de soutenir les initiatives commerciales d'une organisation.

3. utiliser des concepts, des systèmes et des technologies actuels pour soutenir les initiatives commerciales d'une organisation.

4. utiliser des compétences de base en recherche pour appuyer le processus décisionnel en matière de commerce.

5. soutenir la planification, la mise en œuvre et la surveillance des projets.

6. effectuer le travail conformément aux lois, aux règlements et aux pratiques commerciales applicables.

7. expliquer le rôle de la fonction des ressources humaines et ses répercussions sur une organisation.

8. utiliser des principes comptables et financiers pour soutenir les activités d'une organisation.

9. décrire et utiliser les concepts de marketing et de vente utilisés pour soutenir les activités d'une organisation.

10. décrire les principes de la gestion de la chaîne d'approvisionnement\* et de la gestion des activités.

11. décrire et évaluer les composants d'un plan d'affaires.

12. élaborer des stratégies de développement personnel et de perfectionnement professionnel sur une base continue pour améliorer le rendement au travail dans le secteur commercial.

### **Résultats d'apprentissage relatifs à l'employabilité**

*Le diplômé a démontré de façon fiable sa capacité à :*

- 1. Communiquer d'une façon claire, concise et correcte, sous forme écrite, orale et visuelle, en fonction des besoins de l'auditoire.
- 2. Répondre aux messages écrits, oraux et visuels de façon à assurer une communication efficace.
- 3. Communiquer oralement et par écrit en anglais.
- 4. Exécuter des opérations mathématiques avec précision.
- 5. Appliquer une approche systématique de résolution de problèmes.
- 6. Utiliser une variété de stratégies pour prévoir et résoudre des problèmes.
- 7. Localiser, sélectionner, organiser et documenter l'information au moyen de la technologie de l'information appropriée.
- 8. Analyser, évaluer et utiliser l'information pertinente provenant de sources diverses.
- 9. Respecter les diverses opinions, valeurs et croyances, ainsi que la contribution des autres membres du groupe.
- 10. Interagir avec les autres membres d'un groupe ou d'une équipe de façon à favoriser de bonnes relations de travail et l'atteinte d'objectifs.
- 11. Affirmer en tant que Francophone ses droits et sa spécificité culturelle et linguistique.
- 12. Gérer son temps et diverses autres ressources pour réaliser des projets.
- 13. Assumer la responsabilité de ses actes et de ses décisions.

### **Exigences particulières du Collège Boréal**

La santé et la sécurité du public sont des aspects importants pour l'ensemble des programmes de l'École des sciences de la santé. Ceux-ci exigent que les diplômées et diplômés de nos programmes possèdent non seulement les compétences professionnelles propres à leur champ d'expertise, mais également des compétences personnelles faisant d'elles et d'eux des personnes responsables et de confiance. Le développement de ces compétences s'acquiert en mettant en pratique des attitudes et des comportements individuels rigoureux.

### **GUIDE BORÉAL**

L'étudiante ou l'étudiant est responsable de lire et de se familiariser avec les politiques énumérées dans le Guide Boréal. [www.collegeboreal.ca/guide](http://www.collegeboreal.ca/guide) 

### **ABSENTÉISME**

**La présence aux webconférence est obligatoire** afin d'assurer l'atteinte de tous les objectifs d'apprentissage et de la réussite du cours. Les échanges et les discussions de groupe qui ont lieu lors des séances de cours font partie intégrante de l'apprentissage de l'étudiante et de l'étudiant.

**En cas d'absence motivée, la personne étudiante est responsable de (d'):**

- **communiquer avec la professeure ou le professeur avant le cours** selon les coordonnées indiquées dans le plan de cours.
- **consulter son plan de cours** afin de vérifier les activités d'apprentissage et la matière enseignée lors de son absence
- **s'associer à l'avance avec une autre étudiante ou un autre étudiant, ou de s'informer auprès de ses collègues de classe** afin d'obtenir plus d'information concernant la matière enseignée et le matériel distribué durant la période d'absence
- **arriver prête ou prêt pour la prochaine classe en ayant complété tous les travaux, exercices ou lectures, etc. assignées ou manquées lors de son absence**

### **En cas d'absence le jour d'une activité d'évaluation, la personne étudiante est responsable de (d') :**

- aviser la professeure ou le professeur de son absence **avant le cours**
- dès son retour, la personne étudiante doit :
	- o soumettre une pièce justifiant son absence (p. ex. un billet du médecin ou infirmière praticienne ou une preuve de présence aux funérailles)
	- o déposer une demande formelle **par écrit** à la professeure ou au professeur avant la prochaine classe, afin de faire l'activité manquée selon un horaire qui conviendra à la personne étudiante ainsi qu'à la professeure ou le professeur.

**IMPORTANT : L'étudiante ou l'étudiant obtiendra le privilège de faire l'activité d'évaluation manquée uniquement dans les situations jugées acceptables par la professeure ou le professeur. Ce privilège ne sera en aucun temps accordé à une étudiante ou un étudiant qui accusera une absence non motivée lors d'une activité d'évaluation.** 

### **Exigences particulières du Collège Boréal (suite)**

### **CODE D'ÉTHIQUE POUR LES WEBCONFÉRENCES**

Afin de créer un climat collaboratif qui appuie l'apprentissage, l'étudiante ou l'étudiant s'assure de/d' :

- Allumer la caméra. Dans des cas exceptionnels où l'étudiante ou l'étudiant a une raison valable pour ne pas activer la caméra, elle ou il aura à rencontrer la professeure ou le professeur pour en discuter.
- Trouver une salle tranquille, afin de bien suivre le cours.
- Garder le micro en sourdine, sauf lorsqu'elle ou il doit parler.
- Lever la main pour prendre la parole. Fermer le micro après avoir fini de parler.

### **PONCTUALITÉ**

Les heures de cours doivent être respectées. L'étudiante ou l'étudiant est responsable de consulter son horaire de cours et de se présenter à l'heure prévue.

#### **RESPECT DES ÉCHÉANCIERS**

**En cas de non-respect d'un échéancier, la note 0 sera attribuée à l'étudiante ou l'étudiant.** L'étudiante ou l'étudiant est responsable de (d') :

- consulter son plan de cours afin d'identifier les dates de remises des travaux
- obtenir l'approbation au préalable de la professeure ou du professeur pour remettre un travail à une date ultérieure

#### **EXAMEN DE REPRISE**

**Tel que précisé dans le Guide Boréal**, avoir l'opportunité d'écrire un examen de reprise n'est pas un droit, mais un privilège. Celui-ci ne sera accordé que lors de circonstances exceptionnelles.

#### **TRAVAUX**

L'étudiante ou l'étudiant est responsable de :

- remettre ses travaux à la professeure ou au professeur selon les consignes établies pour chaque cours par la professeure ou le professeur. Les travaux remis par l'entremise d'une tierce personne ne seront pas acceptés, à moins qu'une entente ait préalablement été prise avec la professeure ou le professeur à cet effet.
- conserver une copie des travaux qu'elle ou qu'il remette à la professeure ou au professeur.
- pouvoir en fournir une copie en tout temps, sur demande.

#### **MALHONNÊTETÉ INTELLECTUELLE**

Le Guide Boréal prévoit des sanctions concernant les situations de malhonnêteté intellectuelle L'étudiante ou l'étudiant est fortement encouragé de se familiariser avec la notion de malhonnêteté intellectuelle afin de ne pas se retrouver en situation d'infraction qui pourrait gravement nuire à la bonne réussite de ses études.

### **Exigences particulières du Collège Boréal (suite)**

### **QUALITÉ DE LA LANGUE FRANÇAISE**

La qualité de la langue française est prise en considération dans toutes les activités d'évaluation formative ou sommative. De ce fait, l'étudiante ou l'étudiant pourra recevoir une réduction de la note finale d'un travail quelconque qui est attribuable à la qualité de la langue. Il en va de même pour tout travail qui doit être remis en anglais. Veuillez-vous référer aux grilles d'évaluations fournies par votre professeure ou professeur.

### **Personnes-ressources**

Jean Cotnoir, Doyen École des Affaires et des Services communautaires [jean.cotnoir@collegeboreal.ca](mailto:jean.cotnoir@collegeboreal.ca)

Julie Charette, Coordonnatrice [julie.charette@collegeboreal.ca](mailto:julie.charette@collegeboreal.ca )

Danielle Roy, gestionnaire *Boréal en ligne* 1-800-361-6673, poste 4202 [Danielle.roy@collegeboreal.ca](mailto:Danielle.roy@collegeboreal.ca)

Marie-Anne Roussel-Lapensée, agente *Boréal en ligne* 1-800-361-6673, poste 3371 marie-anne.roussel-lapensee@collegeboreal.ca